# Using Coordinates to Solve Problems

 $Wiz - Fidx$  $2.2 - 2.2$ Chapter <sup>2</sup> Test - next Wednesday Oct. 26 .

# **Learning Goal**

• Use properties of lines and line segments to solve problems.

#### Minds on ... **SWIMMING POOLS** Antonio is designing a swimming pool on a coordinate grid. Is it a rectangle? Explain.

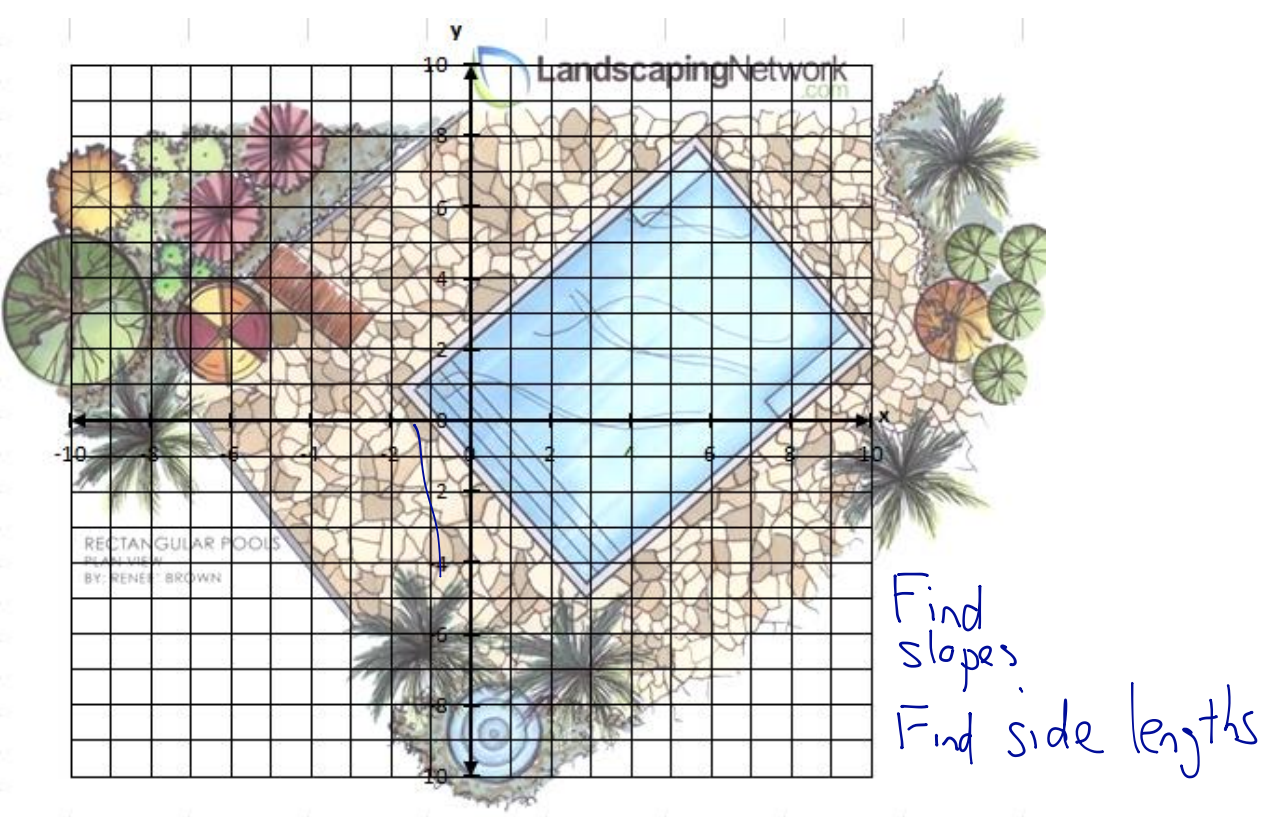

Think, pair,

share!

# What should I do?

- Read the problem carefully.
- Highlight important information.
- Draw a picture.
- Determine what you need to find.
- Make a plan.
- Execute your plan, keeping it organized.
- State your solution.
- Check that your answer is reasonable.

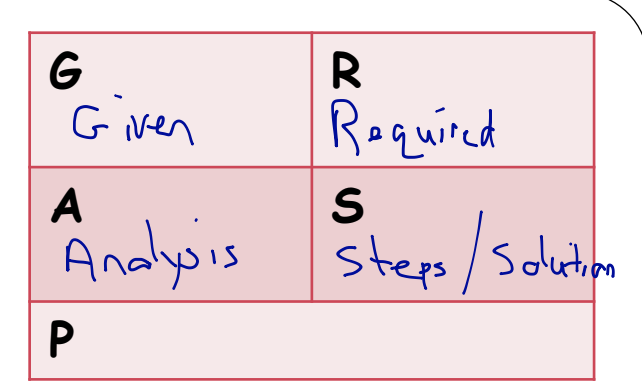

- On the design plan for a garden, a straight path runs from (–25, 20) to (40, 36). A lamp is going to be placed halfway along the path. Determine the coordinates for the lamp.
	- Find the midpoint  $\bullet \mathbb{M} = (\frac{\chi_1+\chi_2}{2}, \frac{\psi_1+\psi_2}{2})$  $M = (-25 + 40)$ <br>20156 .  $(\frac{15}{2})^{\frac{56}{2}}$  $M = (7.5, 28)$ o The larp should be placed at

• A hockey arena is going to be built to serve two rural towns. On a plan of the area, the towns are located at  $(1, 7)$  and  $(8, 5)$ . If the arena needs to be the same distance from both towns, determine an equation to describe the possible locations for the arena. We need the  $\frac{1}{\sqrt{a}}\int_{0}^{\sqrt{a}}\sqrt{a}}$   $\int_{0}^{\sqrt{a}}\sqrt{a}$ We need the [1<br>equation of the line Ne need the (1,7)<br>equation of the perpendicular )<br>Lise tor of the line<br>Hat goes from (1,7) to (8) be need the<br>guation of the line<br>Lat is the perpadicu<br>bise of the line<br>Hat goes from (1)  $e$  need the line<br>justice of the perpendicular<br>lise to of the line<br>-Lat goes from  $(1,1)$ <br>-Lat goes from  $(1,1)$  to  $(8,5)$ Arena

Plan: OD terrine Midpoint of (1,7) and  $(8,5)$  $(2)$  Find slope of line segment from 3) Slape of the perpendicular bisector is the negative reciprocal from 4) Use y = mx + b with midpoint 5 State the equation of the line Execute Plan<br>1) Midpoint (1,7) to (8,5) a) Lippe x1, y2<br>(1,7) (8,5)  $M = \left(\frac{1+8}{2}\right)^{7+5}$  $m = 42 - 41$  $-22 - 71$  $M=(4.5,6)$  $M = 5 - 1$ 3) Negative Reciprod of  $\frac{8}{10}$  =  $\frac{2}{7}$ 

 $4M=(4.5, 6)$ <br> $m = 7$ Solve fir b  $y = mx + b$  $6 = 7(45) + 5$  $6 = 7x45 + 6$  $6 = 31.5 + 5$  $6 = 15.75 + b$  $6 - 575 = 6$  $-9.75 = 6$  $(5)$   $y = 7x - 9.75$  $y = 3.5x - 9.75$ : The Grena should be built<br>Somewhere on the line 3.5x-9.75

• A new lookout tower is going to be built so that it is the same distance from three ranger stations. If the stations are at *A* (–90, 28), *B* (0, –35) and *C* (125, 20) on a grid, determine the coordinates of the point where the new tower should be built. We have to find the circumcentre  $n + \Delta$ ABC

point when perpendicular bi sectors meet .

At 90,28 ) → . <sup>C</sup> ( 125,20 ) B. ops ) Play !1! Det . midpoint of each side !2! Det slope of each side !3! slope perpendicular bisectcr is negative reciprocal of slope in!2! !4! bet . <sup>b</sup> for each perpendicular bisect . using midpoint from !1! and slope from !3! !5! Write equation for each perp . bi sector . !6! Determine ROI . for the perpendicular bisector . Executing <sup>a</sup> Match .524) <sup>M</sup> ,㱺=(' <sup>453</sup> :DMbe (62.5-7.5) !2! Mai - 8/2,5 Maps <sup>=</sup> - 63/90 Mpc <sup>a</sup> <sup>55425</sup> !3! <sup>m</sup> <sup>=</sup> 21%0=-7/10 lyzs m - .io/y m= -25111

4 b from AC b<br>from AB b<br>from BC  $65 - 3570.5$  $b = 425.5$  $b = 1480$  $\frac{12}{9}$ <br> $y = \frac{215}{8}x - 3570.5$  $y = 10x + 425.5$  $y = -25x + 1480$  $8x7 = 56$  $y = \frac{215x}{8} - \frac{35705}{8}$  $E_{\text{th}}(i)$  $\begin{picture}(120,15) \put(0,0){\line(1,0){155}} \put(15,0){\line(1,0){155}} \put(15,0){\line(1,0){155}} \put(15,0){\line(1,0){155}} \put(15,0){\line(1,0){155}} \put(15,0){\line(1,0){155}} \put(15,0){\line(1,0){155}} \put(15,0){\line(1,0){155}} \put(15,0){\line(1,0){155}} \put(15,0){\line(1,0){155}} \put(15,0){\line(1,0){155}}$  $y = 10x + 4255$  [en 2)  $2^{np} (B^{n+1}P^0 (2))$  $\frac{215}{8}$  -  $\frac{3570.5}{8}$  =  $\frac{10}{7}$  x +  $\frac{425.5}{7}$  $mu(1)$  poth sides by 56 to get rid of fraction<br>7 (215x) -7 (3570.5) =  $8(10x) + 8(425.5)$ 

 $1505x - 24993.5 = 80x + 3404$  $15057 - 801 = 3404 + 24993.5$  $1425 - 28397.5$  $x = 19.9$  $x = 20$  $(2)$  was  $y = 10x + 425.5$  $y = 10(20) + 425.5$  $y = \frac{200}{7} + \frac{425.5}{7}$  $A = \frac{1}{9252}$ y = 89.3<br>V y = 89 : The tower should be built at<br>(20,89). What do you hotice.

• A power line is going to be laid from A (-22, 15) to *B* (7, 33) to *C* (10, 18) to *D* (–1, 4). If the units are metres, what length will the power line be?

#### Consolidation

• What are the tools in your mathematical tool belt?

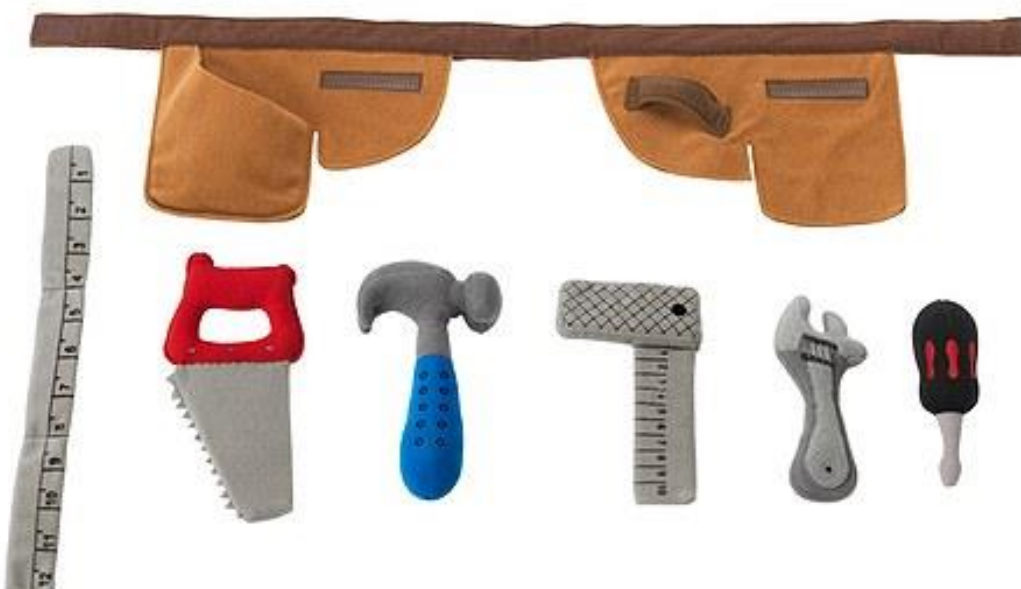

#### Reinforcement

- Pages 120 121
	- $-$  #8, 9, 12, 14, 16, & 17